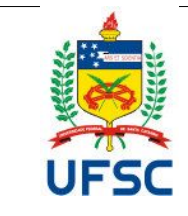

#### **UNIVERSIDADE FEDERAL DE SANTA CATARINA CENTRO DE TECNOLÓGICO Departamento de Engenharia de Produção e Sistemas Curso de Graduação em Engenharia de Controle e Automação** Campus Universitário Reitor João David Ferreira Lima - Trindade CEP 88040.900 -Florianópolis SC Fone: (48) 3721-7001/7011

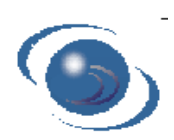

# **PLANO DE ENSINO SEMESTRE – 2021-1**

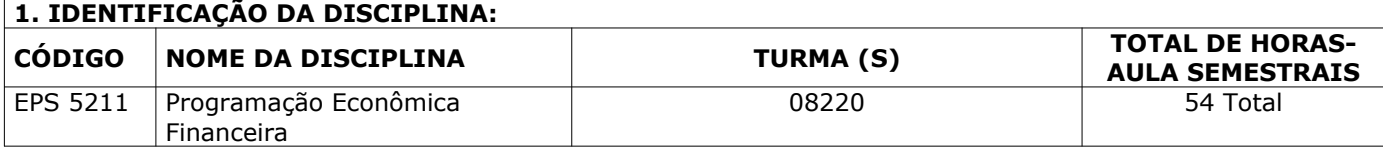

#### **2. PROFESSOR(ES) MINISTRANTE(S)**

Javier Gutierrez Castro / javier.gutierrez@ufsc.br Daniel Christian Henrique / daniel.henrique@ufsc.br

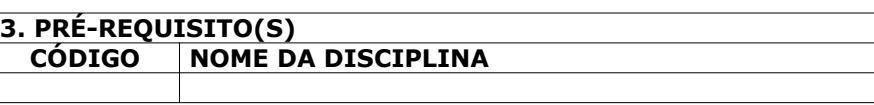

#### **4. EMENTA**

Sistema Econômico: juros simples e compostos; taxa nominal e efetiva; método valor atual; balanço e princípios contábeis básicos. Plano de cotas. Patrimônio líquido. Demonstração de lucros e perdas. Sistema tributário. Estoques. Classificação ABC. Introdução à administração financeira.

### **5. OBJETIVOS**

- a) Compreender conceitos de contabilidade básica e os principais demonstrativos financeiros.
- b) Compreender o processo de análise dos demonstrativos financeiros.
- c) Compreender conceitos básicos de Matemática Financeira, como: taxas de juros, inflação e o valor do dinheiro no tempo.
- d) Compreender os métodos de amortização de dívidas Price e SAC.

e) Compreender a análise de viabilidade econômica de projetos e empreendimento.

#### **6. CONTEÚDO PROGRAMÁTICO**

- 1. Introdução à administração financeira, ambiente econômico e de negócios.
- 2. Estrutura das demonstrações contábeis: Demonstrativo de resultados do exercício e Balanço patrimonial
- 3. Análise dos demonstrativos: indicadores e índices-padrão.
- 4. Análise de estoques.
- 5. Juros simples, remuneração de capital, juros compostos: montante; taxa; tempo. Equivalência. Amortização de dívidas.
- 6. Comparação de projetos de investimentos.
- 7. Análise e decisão sobre investimentos financeiros.
- 8. Métodos para avaliação de projetos: método do valor presente líquido, método da taxa interna de retorno.

## **7. METODOLOGIA DE ENSINO**

As aulas teóricas serão expositivas realizadas de forma síncrona e/ou assíncrona através de Conferência web, utilizando o Moodle através da Atividade BigBlueButtonBn (<https://conferenciaweb.rnp.br/>), a qual é disponibilizada de forma gratuita pela UFSC. Não se descarta o uso de outros sistemas de conferência via web, de uso livre, caso se observe uma melhor performance. De maneira assíncrona, será disponibilizado com uma semana de antecedência o material didático da respectiva aula, que consiste em slides do tema a abordar, lista de exercícios e uma gravação em vídeo da aula. De acordo com a opção do professor, poderá ser ofertada de forma síncrona um tira-dúvidas, uma revisão dos principais conceitos da aula (essa parte será gravada e logo disponibilizada), e a resolução dos exercícios da lista. Cabe apontar que se estimulará aos alunos adiantar a resolução da lista de exercícios e aproveitar o horário síncrono para tirar dúvidas (quando agendado pelo professor) ou via atendimento síncrono em horários alternativos. Havendo exercícios por finalizar e/ou dúvidas remanescentes, os alunos poderão contatar o professor via e-mail ou usando o chat do Moodle. A principal ferramenta de iteração e comunicação com os alunos é o Moodle, tanto para a divulgação do material didático,

como para o atendimento via chat e/ou videoconferência se for necessário.

#### **8. AVALIAÇÃO**

A avaliação é composta de cinco notas: três provas (P1, P2 e P3 – síncronas), exercícios semanais das quatro primeiras aulas (**Exerc1** - assíncronos) e lista de exercícios a partir da aula seis (**Exerc2**). A média ponderada das notas por seus respectivos pesos gera a média final (M).

#### **M = ((0,8.P1 + 0,2.EXERC1)).0,3 + ((0,4.P1 + 0,4.P2 + 0,2.EXERC2)).0,7**

É considerado aprovado o aluno que obtiver média M igual ou superior a 6. Os alunos que não preencherem este requisito, mas com frequência suficiente e média superior a 3, serão submetidos a uma prova de recuperação (síncrona).

Após a recuperação, a nota final é calculada como NF = (M + Rec.) / 2, a qual deverá ser igual ou superior a 6 para a aprovação.

Para ser aprovado o aluno deverá ter pelo menos 75% de frequência. Esta será verificada através da conexão e participação nas aulas síncronas e de maneira assíncrona com a entrega de exercícios correspondentes à aula.

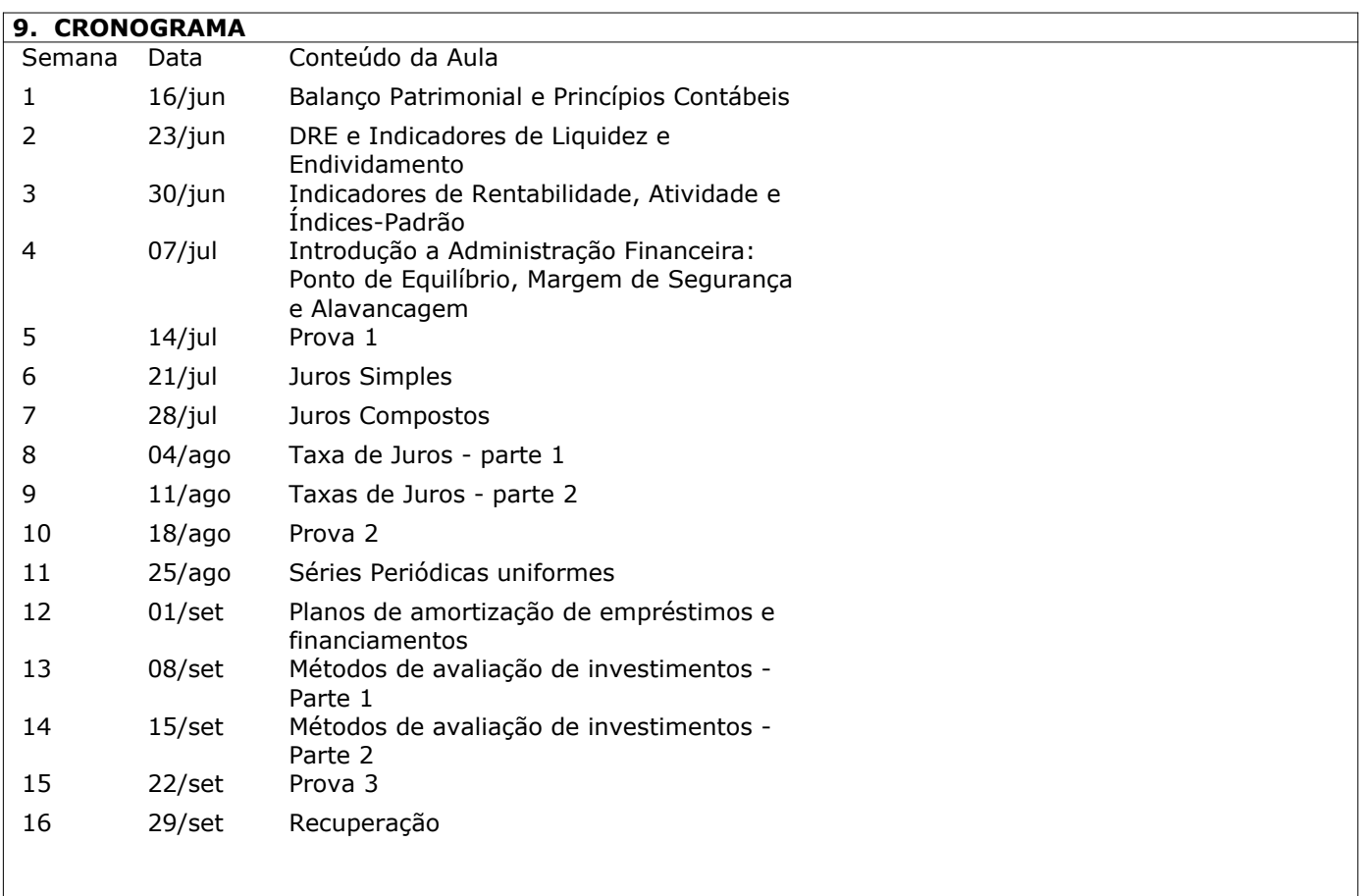

\* As horas síncronas consistem na apresentação do tema e alguns exercícios. As avaliações são síncronas. \*\* As horas assíncronas consistem na realização de exercícios adicionais sobre o tema.

## **10. BIBLIOGRAFIA BÁSICA**

Análise das Demonstrações Contábeis - Vol.1 (Sousa e Martins) Disponível em:<https://canal.cecierj.edu.br/recurso/6416>

Análise das Demonstrações Contábeis - Vol.2 (Sousa e Martins) Disponível em:<https://canal.cecierj.edu.br/recurso/6830>

Matemática Financeira e Análise de Investimentos - Ernesto Coutinho Puccini, 2016 [https://educapes.capes.gov.br/handle/capes/145369.](https://educapes.capes.gov.br/handle/capes/145369)

Matemática Financeira - Adriano Costa, 2003 <http://bdigital.ipg.pt/dspace/handle/10314/1160>

Contabilidade Geral. Vera Fernandes, 2018. <http://proedu.rnp.br/handle/123456789/1518>

Contabilidade. Sônia Maria de Araújo, 2016. <https://moodle.ufsc.br/course/view.php?id=133135>

Contabilidade Empresarial – Alexandre Machado Fernandes e Paulinho Rene Stefanello, 2018 <http://proedu.rnp.br/handle/123456789/960>

Contabilidade Básica – Ciro Bachtold, 2012. <http://proedu.rnp.br/handle/123456789/959>

## **11. BIBLIOGRAFIA COMPLEMENTAR**

Análise das Demonstrações Contábeis (Pereira) Disponível em:<https://educapes.capes.gov.br/handle/capes/553569>

Custos e Orçamento - Érico da Silva Costa; Luz Marina A. Poddis de Aquino, 2018 <http://proedu.rnp.br/handle/123456789/1495>

Gestão Financeira - Érico da Silva Costa; Luz Marina A. Poddis de Aquino; Luciana Demarchi, 2018 <http://proedu.rnp.br/handle/123456789/1497>

Matemática Financeira - Renata de Moura Issa Vianna, 2018 <https://educapes.capes.gov.br/handle/capes/430116>

Matemática Financeira - Vilmar dos Santos Alves, 2018 <http://proedu.rnp.br/handle/123456789/1547>

Matemática Financeira - Roberto José Medeiros Junior, 2016 <http://proedu.rnp.br/handle/123456789/391>

\*Nota: A bibliografia básica e complementar apresentada provêm de sites de divulgação pública que contam com o conhecimento e autorização dos seus respectivos autores.

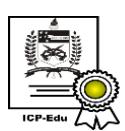

Documento assinado digitalmente Daniel Christian Henrique Data: 22/04/2021 11:49:36-0300 CPF: 288.178.928-58 Verifique as assinaturas em https://v.ufsc.br

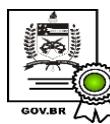

Documento assinado digitalmente Javier Gutierrez Castro Data: 22/04/2021 11:51:01-0300 CPF: 057.935.717-10 Verifique as assinaturas em https://v.ufsc.br